# **Manipulação de Arquivos Binários**

Até agora vimos como criar arquivos de acesso seqüencial bem como realizar a busca por uma informação particular nesses arquivos. Arquivos seqüenciais são inadequados para aplicações ditas de *acesso instantâneo.* Algumas aplicações típicas de acesso instantâneo são os sistemas de reservas de vôos, sistemas de ponto-de-venda, caixas automáticos, sistemas bancários e outros tipos de sistemas de processamento de transações que requerem acesso rápido a um dado específico.

Por exemplo, no banco onde você possui sua conta corrente, mesmo quando você utiliza um caixa automático, sua conta é verificada se possui fundos em alguns segundos. Este tipo de acesso instantâneo é possível através dos *arquivos de acesso aleatório*. Os registros individuais em um arquivo de acesso aleatório podem ser acessados direta e rapidamente sem ser necessário procurar em todos os registros.

Como vimos em aulas anteriores, C++ não impõe estrutura para arquivos. Assim, a aplicação que deseja fazer uso de arquivos de acesso aleatório deve literalmente criá-los. Uma variedade de técnicas pode ser utilizada para criar arquivos de acesso aleatório e possivelmente a mais simples requer que todos os registros no arquivo possuam um tamanho fixo. A utilização de registros de tamanho fixo facilita o cálculo da localização exata de qualquer registro relativamente ao início do arquivo (como uma função do tamanho do registro e da chave).

Na figura seguinte é mostrado um esquema C++ de um arquivo de acesso aleatório, composto de registros de tamanho fixo (cada registro possui 100 bytes). Um arquivo de acesso aleatório é como um trem com vários vagões, alguns cheios, outros vazios.

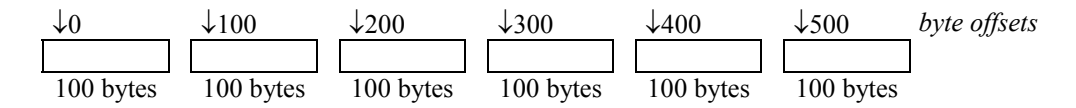

Os dados podem ser inseridos em um arquivo de acesso aleatório sem destruir outros dados no arquivo. Os dados armazenados anteriormente também podem ser atualizados ou apagados sem a necessidade de reescrever o arquivo inteiro.

## **Criando um Arquivo Binário**

No exemplo seguinte é criado um arquivo que pode ser utilizado para gerenciar um sistema de contas de clientes. Assume-se que cada cliente é identificado pelo número de sua conta, nome e saldo. A seguinte estrutura de dados é definida:

```
1 // cliente.h 
 2 // Definição da estrutura cliente 
 3 #ifndef CLIENTE_H 
 4 #define CLIENTE_H 
 5 
 6 struct cliente 
 7 { int numero;<br>8 char nome [30]
    char nome[30];
 9 float saldo; 
10 }; 
11 
12 #endif
```
Com base nisso, o programa seguinte cria o arquivo denominado "credito.dat" contendo 100 registros em "branco" ou seja, com informações que podem ser consideradas como indicadoras de um registro "vazio"

(linha 9). Na linha 17, os registros (todos iguais a **clienteVazio**) são gravados no arquivo através do comando:

outCredito.write((const char \*)(&clienteVazio), sizeof(cliente));

O método **write** requer dois parâmetros, sendo o primeiro um ponteiro constante para o tipo de dados **char**. Assim, é necessário converter a variável **clienteVazio** (do tipo cliente) para o tipo (const char \*). Em algumas implementações é necessário substituir o comando anterior por:

outCredito.write(reinterpret\_cast<const char \*>(&clienteVazio), sizeof(cliente));

O segundo parâmetro do método **write** é um inteiro do tipo **size\_t** especificando o número de bytes a serem escritos. O tamanho do registro de cliente é dado pela função **sizeof(cliente)**, que determina quantos bytes a estrutura de dados (registro) cliente ocupa no computador em questão.

```
1 // cliente1.cpp 
 2 // Criação sequencial de um arquivo de acesso aleatório 
 3 #include <iostream> 
 4 #include <fstream> 
 5 #include <cstdlib> 
 6 using namespace std; 
 7 #include "cliente.h" 
 8 int main() 
9 { cliente clienteVazio = \{0, "", 0.0\};<br>10 0fstream outCredito("credito dat", io
     0fstream outCredito("credito.dat",ios::out);
11 
12 if(! outCredito) 
13 { cerr << "Arquivo credito.dat nao pode ser aberto." << endl; 
14 exit(1); 
\frac{15}{16}for (int i = 0; i < 100; i++)
17 outCredito.write((const char *)(&clienteVazio), sizeof(cliente));<br>18 return 0;
     return 0;
19 }
```
### **Escrevendo Dados Aleatoriamente em um Arquivo**

Uma vez criado o arquivo com o programa anterior, agora podemos proceder à atualização dos registros contidos nele no programa seguinte. Observe na linha 10: o modo de abertura **ios::ate** abre um arquivo para gravação e move o ponteiro de arquivo para o final-de-arquivo; os dados podem ser gravados em qualquer posição no arquivo neste modo de abertura de arquivo.

O programa então lê um número de conta, **c.numero** (linhas 17-18) entre 1 e 100 (que é o total de registros existentes no arquivo criado com o programa anterior). Em seguida o nome e saldo do cliente são lidos (linhas 20-21). Na linha 24 o ponteiro de arquivo é posicionado na conta desejada (lembre-se que o ponteiro de arquivo indica o número de bytes deslocados em relação ao início do arquivo e que o arquivo começa no byte de número zero. Assim, para o primeiro registro, devemos posicionar no byte zero; para o segundo registro devemos posicionar no byte sizeof(cliente) e assim por diante. Para o n-ésimo registro, devemos posicionar no byte (n-1)\*sizeof(cliente).

Uma vez o ponteiro de arquivo na posição correta, na linha 26 os dados fornecidos pelo usuário são regravados por cima dos existentes, atualizando as informações.

```
1 // cliente2.cpp 
 2 // Escrevendo Dados de modo aleatorio 
 3 #include <iostream> 
 4 #include <fstream> 
 5 #include <cstdlib> 
 6 using namespace std; 
 7 #include "cliente.h" 
 8 int main() 
9 { cliente c; 
10 ofstream outCredito("credito.dat", ios::ate);
```

```
\frac{11}{12}12 if(! outCredito)<br>13 { cerr << "Arqui
13 { cerr << "Arquivo credito.dat nao pode ser aberto." << endl; 
       ext(1);15 } 
16 
17 cout << "Enter numero da conta de 1 a 100 (0 termina) "; 
18 cin >> c.numero;
19 while(c.numero > 0 && c.numero \leq 100)
20 { cout \langle\langle "Entre nome, saldo\n? ";<br>21 cin >> c.nome >> c.saldo;
        \text{cin} \gg \text{c.nome} \gg \text{c.saldo};\frac{22}{23}23 // posicionar no cliente desejado<br>24 0utCredito.seekp((c.numero - 1) *
       outCredito.seekp((c.numen - 1) * sizeof(cliente));25 // atualizar dados 
26 outCredito.write((const char *)(&c), sizeof(cliente));
27 
28 cout << "Enter numero da conta de 1 a 100 (0 termina) ";<br>29 cin >> c numero:
        \text{cin} \gg c.numero;
30 } 
31 return 0; 
32 }
```
#### **Lendo Dados Seqüencialmente a partir de um Arquivo de Acesso Aleatório**

Considerando o próximo programa, nas linhas 24 e 32, os registros são lidos do arquivo através do comando:

inCredito.read((char \*)(&c), sizeof(cliente));

O método **read** requer dois parâmetros, sendo o primeiro um ponteiro para o tipo de dados **char**. Assim, é necessário converter a variável **c** (do tipo cliente) para o tipo (char \*). Em algumas implementações é necessário substituir o comando anterior por:

inCredito.read(reinterpret cast<char \*>(&c), sizeof(cliente));

O segundo parâmetro do método **read** é um inteiro do tipo **size\_t** especificando o número de bytes a serem lidos. Como antes mencionado, o tamanho do registro de cliente é dado pela função **sizeof(cliente)**, que determina quantos bytes a estrutura de dados (registro) cliente ocupa no computador em questão.

Como o arquivo foi aberto no modo leitura (ios::in), observe que não há nenhuma chamada ao método **seekg**  para posicionamento do ponteiro de arquivo. Ao ler um registro, o ponteiro de arquivo é automaticamente incrementado pela quantidade de bytes lidos, posicionando o ponteiro de arquivo no próximo registro do arquivo. Assim, mesmo o arquivo sendo de acesso aleatório, os dados podem ser lidos seqüencialmente.

O laço na linha 25

while (inCredito && ! inCredito.eof())

utiliza o método **eof** para determinar quando o final-de-arquivo é atingido e termina a execução do laço. Além disso, se houver um erro de leitura do arquivo, o laço termina uma vez que **InCredito** será **false**.

```
1 // cliente3.cpp 
 2 // Lendo Dados Sequencialmente a partir de um Arquivo de Acesso Aleatório 
 3 #include <iostream> 
 4 #include <iomanip> 
 5 #include <fstream> 
 6 #include <cstdlib> 
 7 using namespace std; 
 8 #include "cliente.h" 
 9 int main() 
10 { cliente c; 
11 ifstream inCredito("credito.dat", ios::in); 
12 
13 if(! inCredito) 
14 { cerr << "Arquivo credito.dat nao pode ser aberto." << endl;
```

```
15 exit( 1 ); 
16 \t 1\frac{17}{18}cout << setiosflags(ios::left)
19 << setw(10) << "Conta" 
20 << setw(30) << "Nome" 
21 << resetiosflags(ios::left)<br>22 << setw(10) << "Saldo" << e
            << setw(10) << "Saldo" << endl;
23 
24 inCredito.read((char *)(\&c),sizeof(cliente));<br>25 while (inCredito \&d ! inCredito.eof())
     while (inCredito && ! inCredito.eof())
26 { if(c_number  != 0)<br>27  C() \leq setiosf
27 cout \le setiosflags( ios::left)<br>28 \le setw(10) \le c.numero
                << setw(10) << c.numero
29 << setw(30) << c.nome<br>30 << setw(10) << setpre
                30 << setw(10) << setprecision( 2 ) << resetiosflags(ios::left) 
31 << setiosflags(ios::fixed | ios::showpoint) << c.saldo << '\n'; 
32 inCredito.read((char *)(&c), sizeof(cliente));<br>33 }
    \overline{3}34 return 0; 
35 }
```
### **Exemplo de Programa de Processamento de Transações**

O programa seguinte utiliza um arquivo de acesso aleatório para obter acesso "instantâneo" aos registros de um arquivo, simulando contas de clientes em um banco. A opção número 1 deve ser utilizada somente uma única vez, já que ela cria o arquivo com 100 registros "em branco" ou sobrepõe os 100 registros existentes com valores que consideramos como registros vazios. Note que, embora interpretemos os registros como vazios, eles contêm dados, ou seja, zero para o número de conta e saldo e um vetor de caracteres de tamanho zero para o nome.

```
1 #include <iostream>
    #include <fstream>
 3 #include <iomanip> 
 4 #include <cstdlib> 
 5 #include <string> 
 6 using namespace std;<br>7 #include "cliente h"
    #include "cliente.h"
 8 enum Escolhas {CRIAR=1, TELA, ARQUIVOTEXTO, ATUALIZAR, NOVO, APAGAR, FIM}; 
 9 //------------------------------------------------------------------------ 
10 Escolhas enterChoice() 
11 // pre: nenhuma<br>12 // pos: exibe m
    12 // pos: exibe menu na tela e solicita acao a ser tomada ao usuario 
13 { int menuChoice;<br>14 cout << "\nMenu
14 cout << "\nMenu:" << endl<br>15 < = "1 - cria registre
15 \leq "1 - cria registros vazios no arquivo\n"<br>16 \leq "2 - lista os dados na tela\n"
16 \leq "2 - lista os dados na tela\n"<br>17 \leq "3 - armazena os dados no arqu
17 << "3 - armazena os dados no arquivo texto \"print.txt\"\n" 
18 < "4 - atualiza uma conta que ja contenha informacoes\n"<br>19 < "5 - insere informacoes em uma nova conta\n"
19 << "5 - insere informacoes em uma nova conta\n" 
20 << "6 - apaga informacoes de uma conta\n" 
21 << "7 – fim do programa\n" 
22 << "Opcao: ";<br>23 cin >> menuChoice
23 cin >> menuChoice;<br>24 return (Escolhas)
       return (Escolhas) menuChoice;
25 } 
26 //------------------------------------------------------------------------ 
   void create(fstream &f)
28 // pre: arquivo f aberto 
29 // \overline{pos}: insere/sobrepoe 100 registros no arquivo, destruindo<br>30 // \overline{pos}: informação anterior
             qualquer informacao anterior
31 { cliente clienteVazio = \{0, "", 0.0\};
\frac{32}{3}33 f.\nselecting(0);<br>34 f \circ r (int i
34 for (int i = 0; i < 100; i++)<br>35 f write((const char *)(&c)i
         35 f.write((const char *)(&clienteVazio),sizeof(cliente)); 
\begin{matrix} 36 \\ 37 \end{matrix}37 //------------------------------------------------------------------------ 
38 void outputLine(ostream &output, const cliente &c) 
39 // pre: arquivo output aberto para escrita, cliente c contendo dados de cliente 
40 // pos: escreve dados do cliente c no arquivo output 
41 { output << setiosflags(ios::left)<br>42 << setw(10) << c.numero
             42 << setw(10) << c.numero
```

```
43 << setw(30) << c.nome<br>44 << setw(10) << setpre
 44 << setw(10) << setprecision(2) << resetiosflags(ios::left) << setiosflags(ios::fixed | ios::showpoint) << c.saldo <<
                45 << setiosflags(ios::fixed | ios::showpoint) << c.saldo << '\n'; 
 46 } 
 47 //------------------------------------------------------------------------ 
 48 void screen(fstream &f) 
 49 // pre: Arquivo f contendo dados de clientes aberto 
 50 // pos: Cria um arquivo texto formatado para impressao 
 51 { cliente c; 
 52<br>53
 53 cout << setiosflags(ios::left)<br>54 << setw(10) << "Conta"
 54 \leq \leq \leq \leq \leq \leq \leq \leq \leq \leq \leq \leq \leq \leq \leq \leq \leq \leq \leq \leq \leq \leq \leq \leq \leq \leq \leq \leq \leq \leq \leq \leq \leq \leq \leq \leq \55 << setw(30) << "Nome" 
               56 << resetiosflags(ios::left) << setw(10) << "Saldo" << endl; 
 57 
 58 f.\nseekg(0);<br>59 f.\nread((cha))59 f.read((char *)(&c),sizeof(cliente));<br>60 while(! F.eof())
 60 while(! F.eof())<br>61 { if (c numero !=
 61 \{ if(c.name) != 0 \}<br>62 outputLine(cout
 62 outputLine(cout,c);<br>63 f.read((char *)(&c),s
 63 f.read((char*)(oc),sizeof(cliente));\}65 } 
 66 //------------------------------------------------------------------------ 
 67 void textFile(fstream &f) 
 68 // pre: Arquivo f contendo dados de clientes aberto 
 69 // pos: Cria um arquivo texto formatado para impressao 
 70 \{ cliente c;<br>71 \tof streamofstream outPrintFile("print.txt",ios::out);
 72 
 73 if(! outPrintFile)<br>74 { cerr << "Arquivo
 74 { cerr << "Arquivo print.txt nao pode ser aberto." << endl; 
        \{ext(1):7677 
 78 outPrintFile << setiosflags(ios::left)<br>79 << setw(10) << "Conta"
 79 << setw(10) << "Conta" 
 80 << setw(30) << "Nome"<br>
<< setw(30) << "Nome"<br>
<< resetiosflags(ios)
                        81 << resetiosflags(ios::left) << setw(10) << "Saldo" << endl; 
 82<br>83
 83 f.\seekg(0);<br>84 f.\seekg(0);84 f.read((char *)(&c),sizeof(cliente));<br>85 while(1 f=of(1))
 85 while(! f.eof())<br>86 { if (c numero I =86 \{ if(c_number = 0) \atop \text{outputLine} (outD) \}87 outputLine(outPrintFile,c);<br>88 f.read((char *)(&c).sizeof(cl
 88 f.read((char *)(&c),sizeof(cliente));89 } 
       outPrintFile.close();
 91 } 
 92 //------------------------------------------------------------------------ 
 93 int getAccount(string msg) 
 94 // pre: nenhuma 
 95 // pos: imprime msg, obtem do teclado um numero de conta entre 1 e 100 e retorna-o 
 96 { int conta; 
 97<br>98
 98 do 
99 \{ \text{ cout} \leq \text{msg} \leq \text{``} (1 - 100) : "};<br>100 \text{cin} >> \text{const};
100 cin >> conta;<br>101 } while (conta :
        } while (conta < 1 || conta > 100);
102<br>103
103 return conta;
104 } 
105 //------------------------------------------------------------------------ 
106 void updateRecord(fstream &f) 
107 // pre: Arquivo f aberto 
108 // pos: Atualiza o saldo de uma conta 
109 \left\{ \text{int conta;} \right.<br>110 cliente ci
110 cliente c;<br>111 float tran
       float transacao;
112 
113 conta = getAccount("Conta a ser atualizada");<br>114 f seekg((conta - 1) * sizeof(cliente)); // po
114 f.seekg((conta – 1) * sizeof(cliente)); // posicionar na conta desejada 
115 f.read((char *)(&c),sizeof(cliente)); // ler dados da conta 
116 if(c.numero != 0) // conta contem informacao?<br>117 { outputLine(cout.c);
117 { outputLine(cout,c);<br>118 cout << "\nEntre de
118 cout << "\nEntre deposito (+) ou retirada (-): "; 
119 cin >> transacao; 
120 c.saldo += transacao;<br>121 outputLine(cout,c);
121 outputLine(cout,c);<br>122 f.seekp((conta - 1)
          122 f.seekp((conta - 1) * sizeof(cliente)); // posicionar na conta desejada
```

```
123 f.write((const char *)(&c), sizeof(cliente)); // atualizar 124 }
124<br>125125 else<br>126 ce
           126 cerr << "Conta #" << conta << " nao possui informacao." << endl; 
127 } 
128 //------------------------------------------------------------------------ 
129 void newRecord(fstream &f) 
130 // pre: arquivo f aberto<br>131 // pos: insere informaca
     // pos: insere informacao em um registro de conta que esteja vazio (sem informacao)
132 \{\text{int conta:}\atop\text{l}33\}cliente c;
134 
135 conta = getAccount("Numero da nova conta"); 
136 f.seekg((conta-1) * sizeof(cliente)); // posicionar na conta desejada 
137 f.read((char *)(&c),sizeof(cliente)); // ler dados da conta 
138 if(c.numero == 0)<br>139 { cout << "Entre :
139 \{ \text{cout} \leq \text{Entre nome}, \text{saldo}\n \in \text{140} \quad \text{cin} \gg \text{c.nome} \gg \text{c.saldo} \}140 cin >> c.nome >> c.saldo;<br>141 c.numero = conta;
141 c.numero = conta;<br>142 f.seekp((conta -
142 f.seekp((conta - 1) * sizeof(cliente)); // posicionar na conta desejada<br>143 f.write((const char *)(&c),sizeof(cliente)); // atualizar
        f.write((const char *)(&c),sizeof(cliente)); // atualizar }
144<br>145145 else<br>146 ce
          146 cerr << "Conta #" << conta << " ja possui informacao." << endl; 
147 } 
148 //------------------------------------------------------------------------ 
149 void deleteRecord(fstream &f) 
150 // pre: arquivo f aberto 
151 // pos: conta fornecida pelo usuario e apagada 
             (informação em branco)
153 \{\text{int conta:}\ 154\} cliente C
        cliente c, clienteVazio = \{0, "", 0.0\};155<br>156156 conta = getAccount("Conta a ser apagada");<br>157 f.seekg((conta-1) * sizeof(cliente));
157 f.seekg((conta-1) * sizeof(cliente));<br>158 f.read((char *)(&c).sizeof(cliente));
158 f.read((char *)(&c),sizeof(cliente));<br>159 if(c.numero != 0)
159 if(c.numero != 0)<br>160 { f seekp((conta -
160 \{ f.seekp((\text{conta} - 1) * sizeof(\text{cliente})); \\ f \text{write}((\text{const} - \text{char} *)(\text{c}c)\text{iente}(\text{Vazi})),\}161 f.write((const char *)(&clienteVazio), sizeof(cliente));<br>162 cout << "Conta #" << conta << "apagada." << endl;
          cout << "Conta #" << conta << " apagada." << endl;
163<br>164
164 else
           165 cerr << "Conta #" << conta << " ja esta apagada." << endl; 
166 } 
167 //------------------------------------------------------------------------ 
168 void main() 
169 { Escolhas opcao;<br>170 fstream inOutCr
        170 fstream inOutCredito("credito.dat", ios::in | ios::out); // leitura e escrita 
\frac{171}{172}172 if(! inOutCredito)<br>173 { cerr << "Arquivo
173 { cerr << "Arquivo credito.dat nao pode ser aberto." << endl; 
        \left\{\n \begin{array}{l}\n \text{exit} \ (1)\n \end{array}\n\right.175 } 
176<br>177
177 while ((opcao = enterChoice()) != FIM)<br>178 { switch (opcao)
178 { switch (opcao)<br>179 { case CRIAR:
179 { case CRIAR:<br>180 { case CRIAR:
180 create(inOutCredito);<br>181 break;
181 break;<br>182 case TEL
182 case TELA:<br>183 screen(i
183 screen(inOutCredito);<br>184 break;
184 break;<br>185 case ARO
185 case ARQUIVOTEXTO:<br>186 textFile(inOutCr
186 textFile(inOutCredito);<br>187 break;
187 break;<br>188 case ATU
188 case ATUALIZAR:<br>189 updateRecord(
189 updateRecord(inOutCredito);<br>190 break;
190 break;<br>191 case NOV
191 case NOVO:<br>192 newRecor
192 newRecord(inOutCredito);<br>193 break;
193 break;<br>194 case APA
194 case APAGAR:<br>195 deleteReco
195 deleteRecord(inOutCredito);<br>196 break;
196 break;<br>197 default:
197 default:<br>198 cerr <
198 cerr << "Opcao incorreta\n";<br>199 break:
                break;
\frac{200}{201}inOutCredito.clear(); // limpa o indicador de final-de arquivo }
202
```
203 return 0; 204 }